Использование ассистивных технологий на занятиях учителялогопеда с детьми с ЗПР в **УСЛОВИЯХ ДИСТАНЦИОННОГО обучения** 

> Учитель-логопед ГБОУ «Школа-интернат $N^{\circ}$ 4» Фунтикова И.В.

### **Ассистивные технологии**

- \* Ассистивные технологии это собирательный термин, охватывающий разнообразные ассистивные средства и услуги.
- \* К ассистивным технологиям (от англ. assistive technologies) относятся
- \* устройства, программные и иные средства, ИСПОЛЬЗОВАНИЕ КОТОРЫХ ПОЗВОЛЯЕТ
- \* расширить возможности лиц с особыми образовательными потребностями в
- \* процессе приема, переработки и усвоения информации.

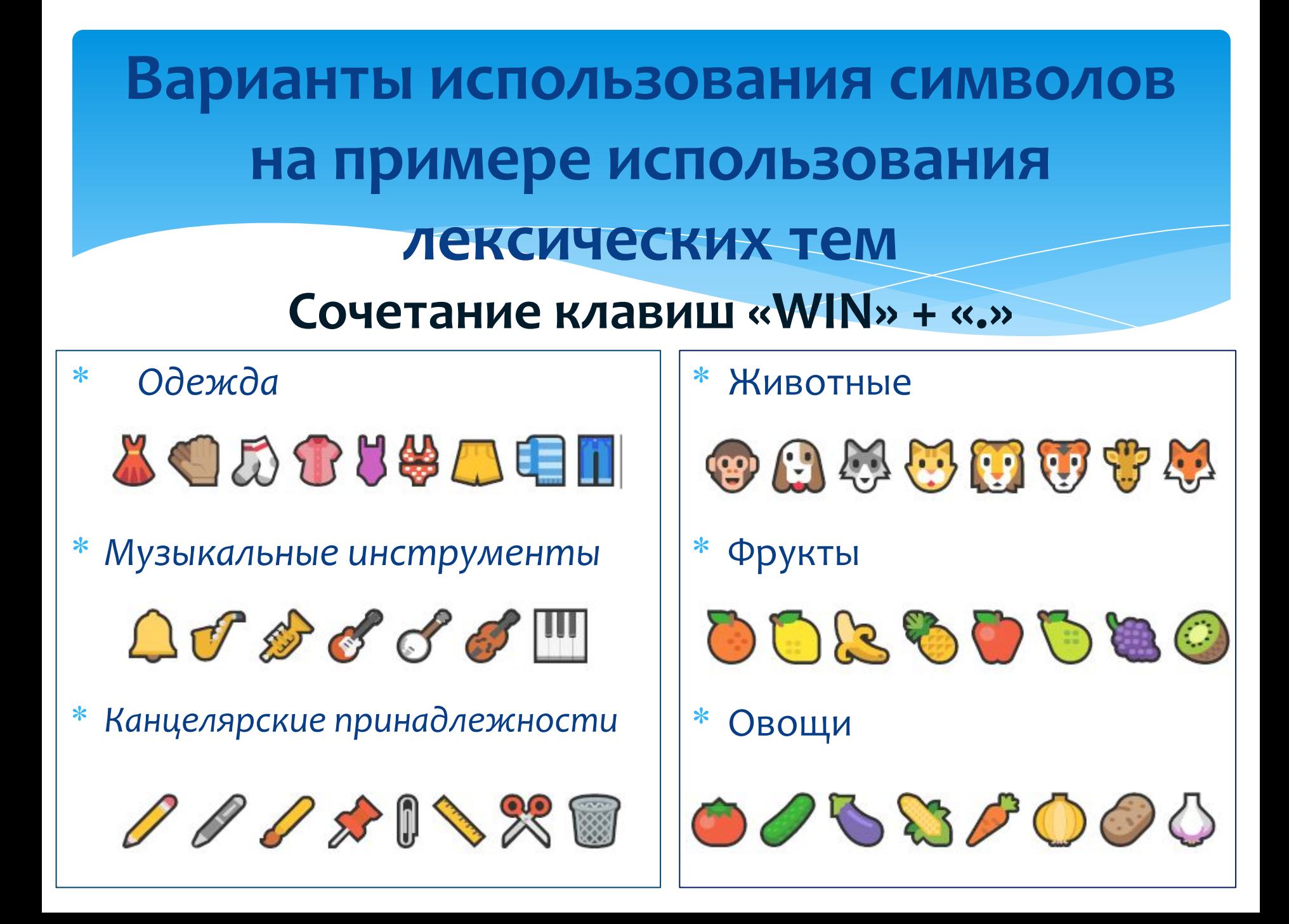

# Упражнение «Четвертый лишний»

### \* Что лишнее?

Самолёт, вертолёт, автомобиль, ракета.

#### обучающего \* Индивидуализация ДЛЯ нарушением чтения:

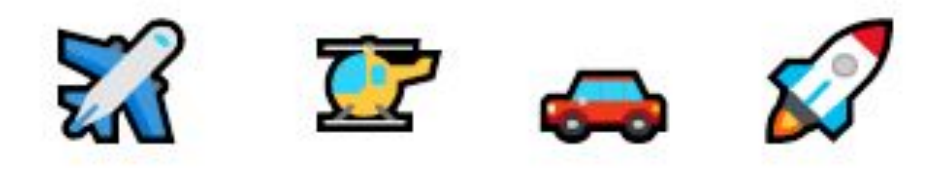

## Работа с предложением и текстом

Ярко светило \*. На поляне летали В и Ф. Сначала В их не заметил. • Тихо сидела на Большая • спряталась в В.

# Иммерсивное чтение

- \* Улучшает понимание и повышает концентрацию внимания;
- \* Использование иммерсивного средства чтения позволяет легко разделить слова на слоги;
- \* В работе используется построчное прочтение текста вместе с экранным диктором, при необходимости делаются паузы.

### Иммерсивное чтение

Доб∙рый док∙тор Ай∙бо∙лит, Он под де-ре-вом си-дит. При∙хо∙ди к нему ле∙чит∙ся И ко-ро-ва, и вол-чи-ца...

Функция «Интеллектуальный поиск»

\* Позволяет быстро найти определение к малознакомому или непонятному для ребенка слову, познакомиться с его изображением, используя интернет.

# «Интеллектуальный поиск» в **OneNote**

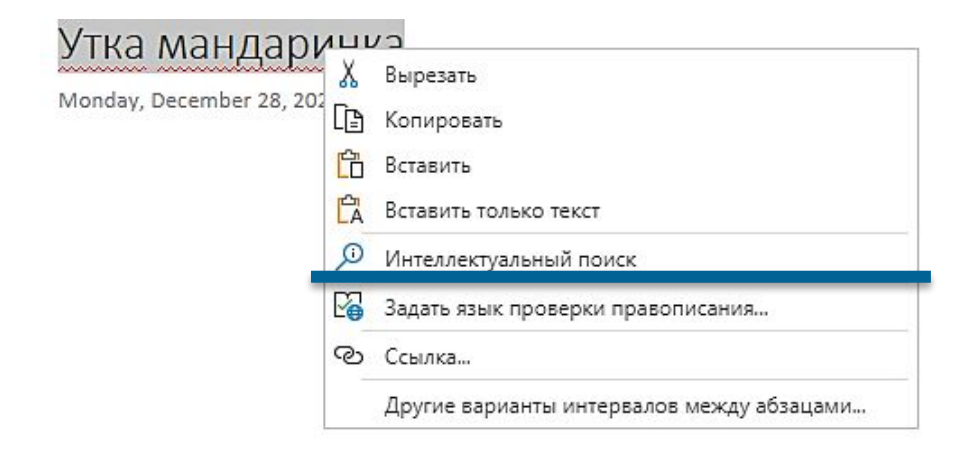

#### **LIUVICK**

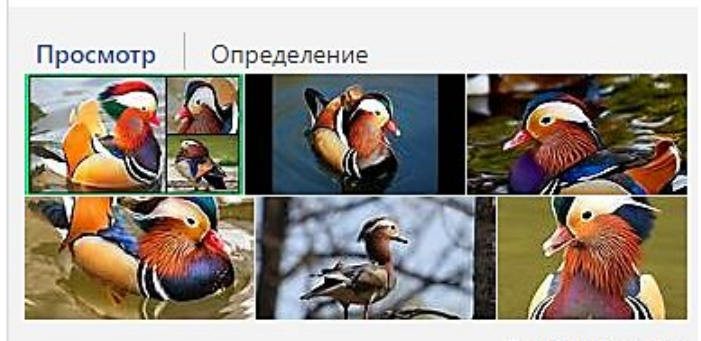

Дополнительно

#### Поиск в Интернете

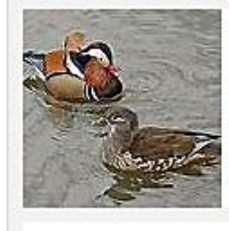

Мандаринка (птица) — Википе... https://ru.wikipedia.org/wiki/Мандаринка\_(пти... Мандаринка - небольшая утка массой 400 г-700 г. Длина крыла взрослых мандаринок варьирует в...

# Изменение шрифта. Перевод печатного текста в письменнь

Щенок

У Жучки родились щенки. Маша и Петя взяли одного. Щенок громко скулил. Дети накормили щенка.

Ulerian y Myrku pogunico Mania щенки. Hema Meyor. brain Chymu. Hakopullulul Werka

Изменение шрифта. Перевод печатного текста в письменный

- \* Дополнительные шрифты;
- Сайты, генерирующий шрифты он-лайн:

http://tobemum.ru/deti/kak-nauchit/generator-propisi/ https://readymother.ru/genarator-propisi/ https://childdevelop.ru/generator/

# Дополнительные функциональные возможности – подбор синонимов

- \* Самолет, лететь, над, лес.
- \* Володя, любить, апельсины.
- \* Лодка, плавать, река, по.

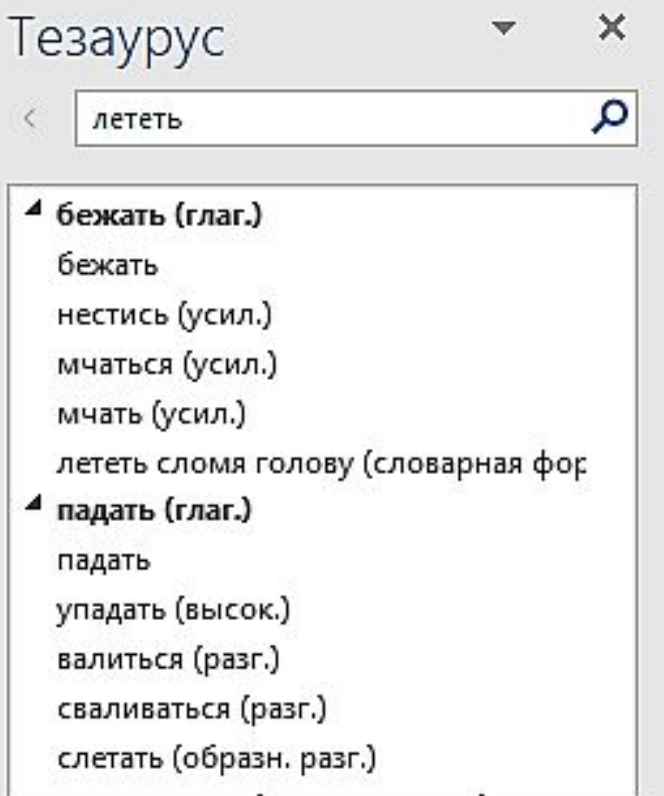

# Спасибо за внимание!